# Internetul Lucrurilor | Control

Interpretare Program

# Program

Definește comportamentul sistemului sub forma de secvența de instrucțiuni care urmează una după alta

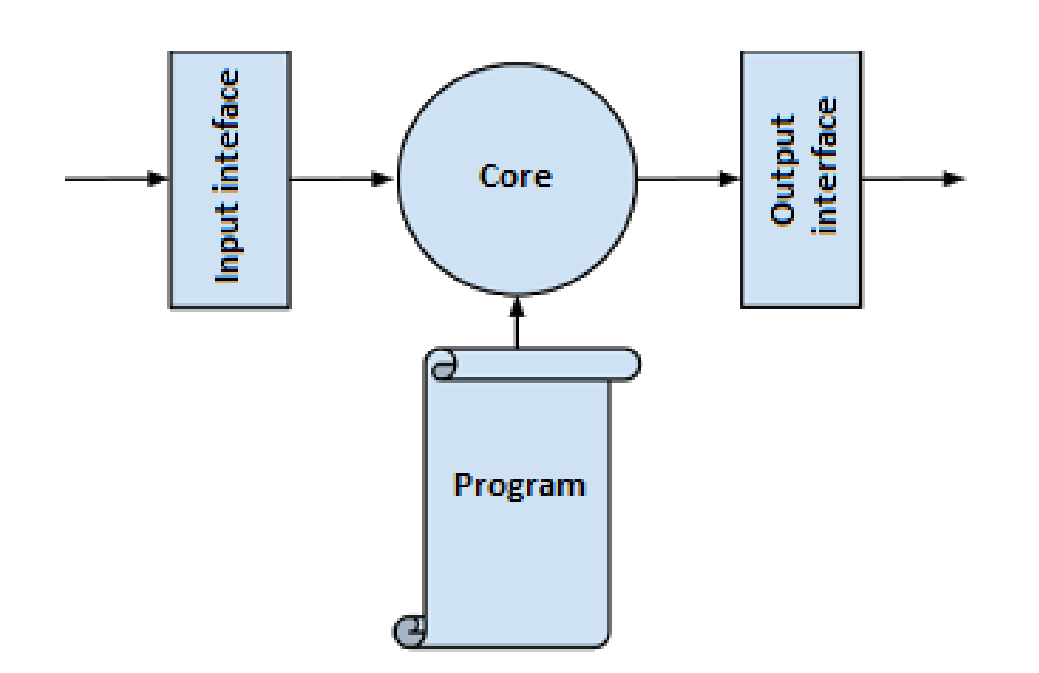

- 1. Program executat
- 2. Program Interpretat

<https://www.microlab.club/2015/11/microcontroller-architecture.html>

### Program executat

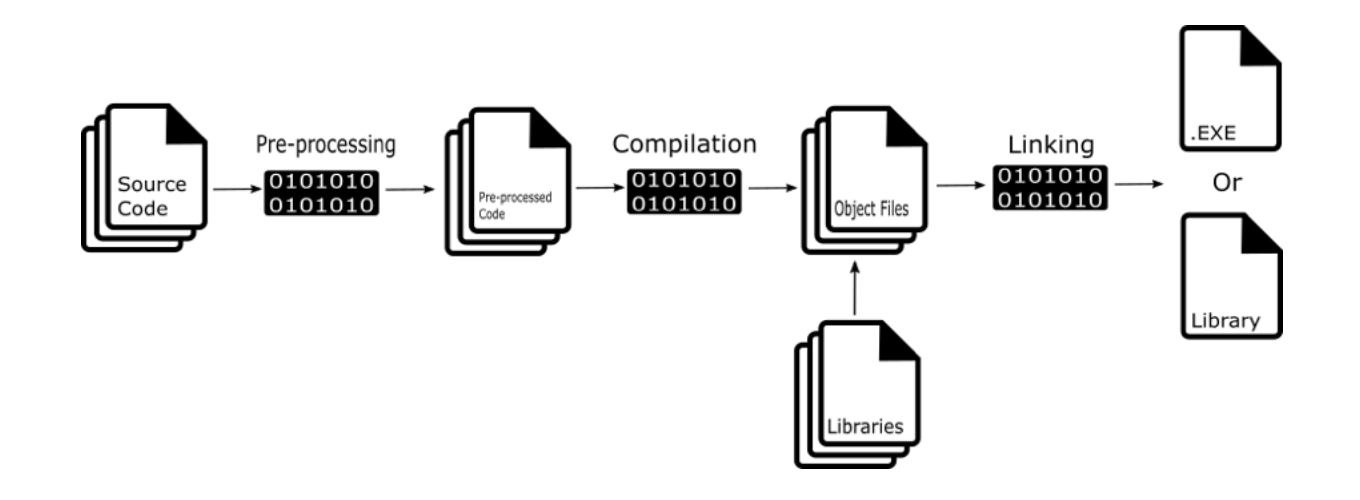

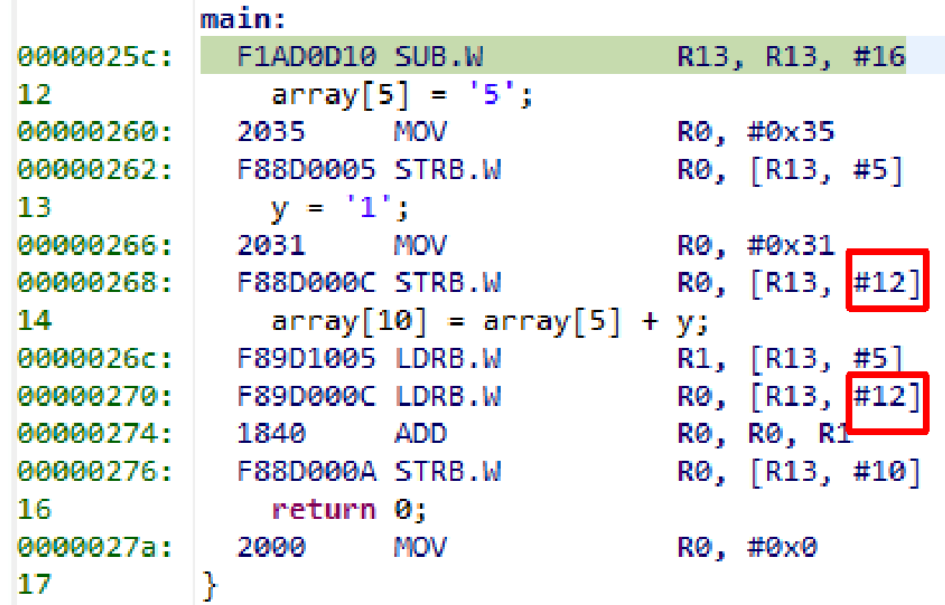

[https://medium.com/better-programming/learn](https://medium.com/better-programming/learn-how-to-compile-a-c-program-382c4c690bdc)how-to-compile-a-c-program-382c4c690bdc

#### Program executat

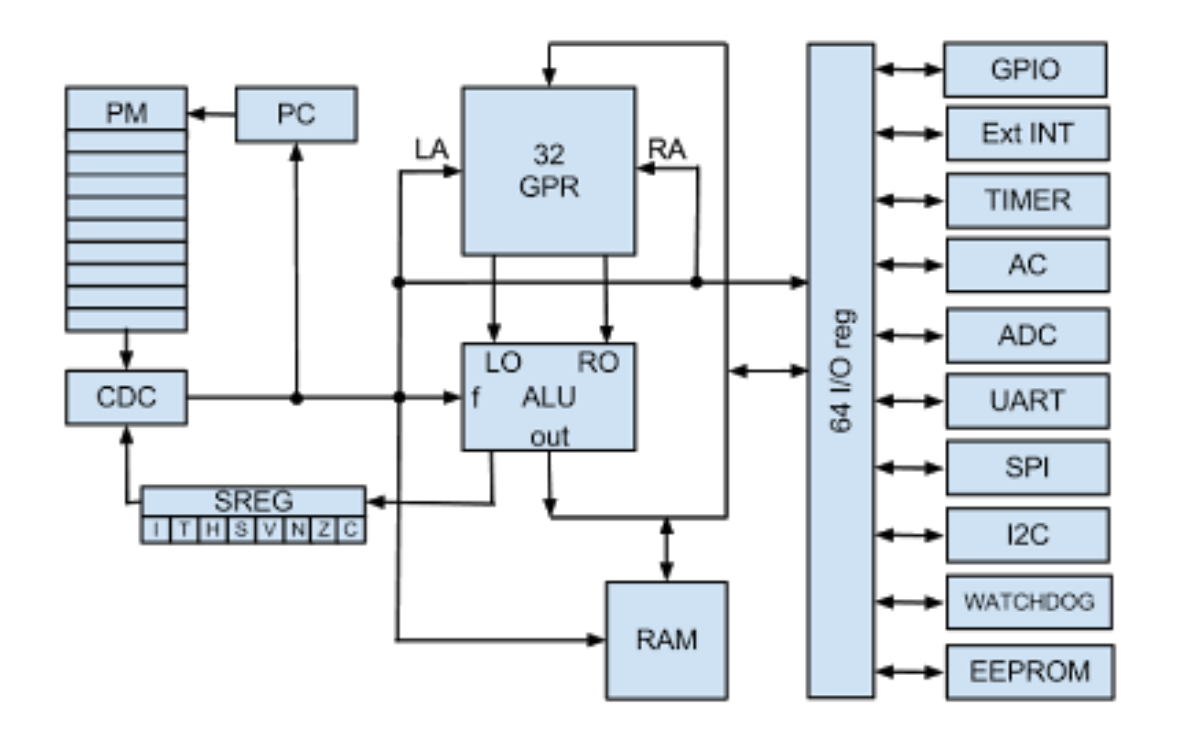

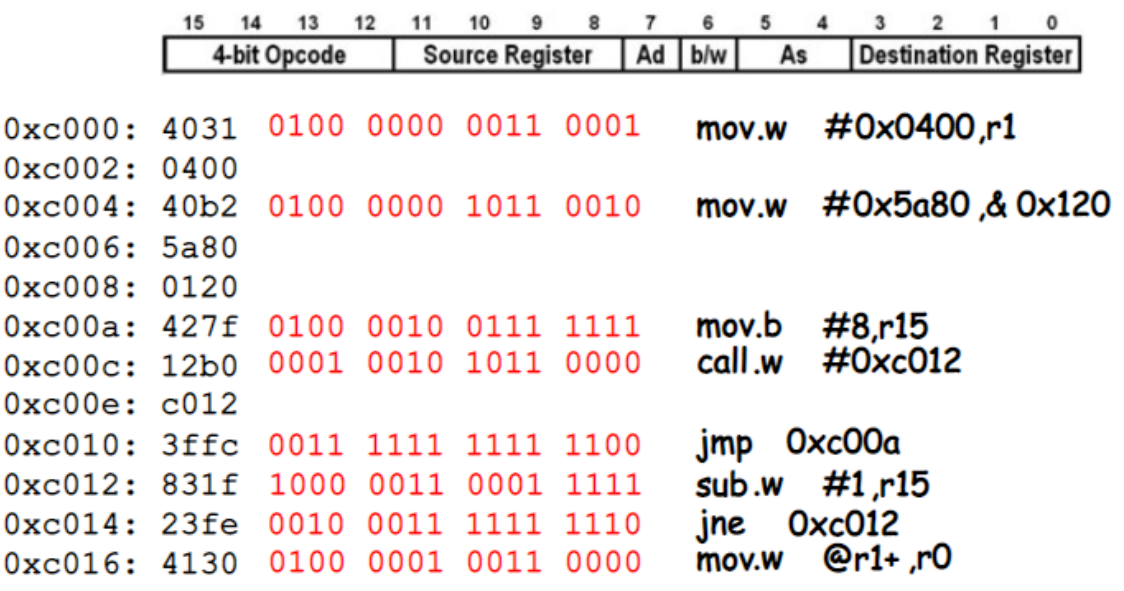

O

### Program Interpretat - BASIC

```
10 INPUT "What is your name: ", U$
20 PRINT "Hello "; U$
30 INPUT "How many stars do you want: ", N
40 SS = ***50 FOR I = 1 TO N
60 SS = SS + P*H70 NEXT I
80 PRINT S$
90 INPUT "Do you want more stars? ", A$
   IF LEN(A\hat{S}) = 0 THEN GOTO 90
100.
110 AS = LEFT$ (A$', 1)120 IF A$ = "Y" OR A$ = "v" THEN GOTO 30
130 PRINT "Goodbye "; U$
140 END
```
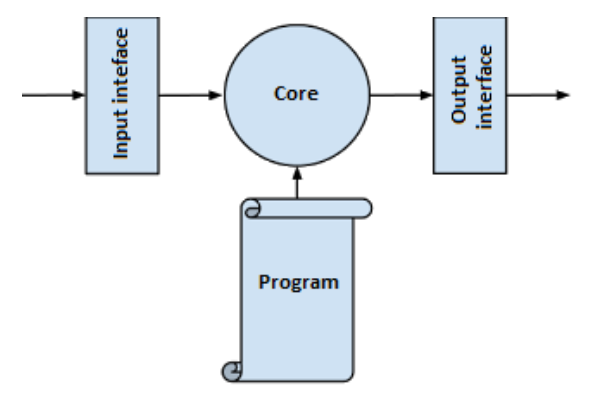

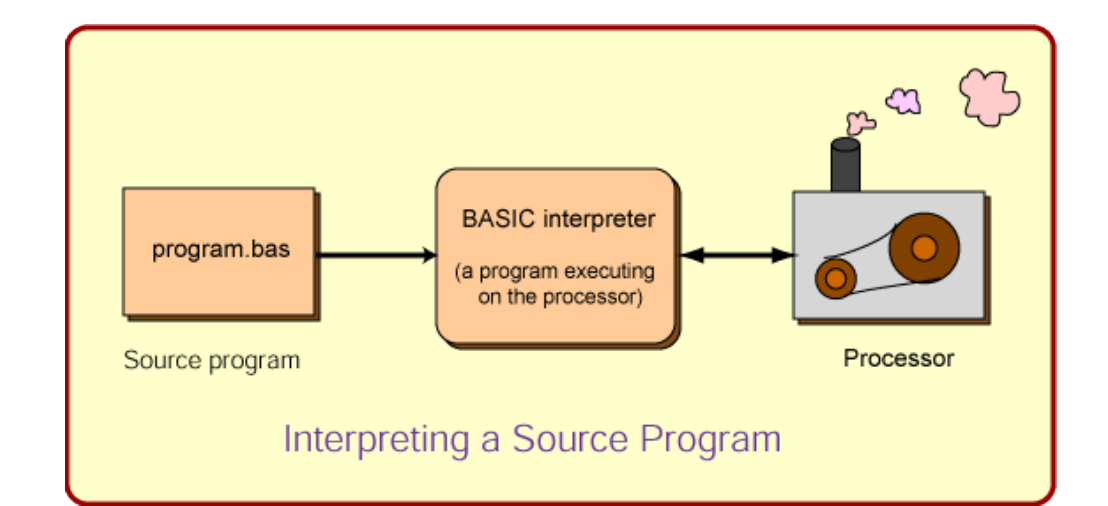

# Program Interpretat - Python

```
x = 34 - 23# A comment.
y = "Hello"# Another one.
z = 3.45if z = 3.45 or y == "Hello":x = x + 1y = y + World" # String concat.
print x
print y
```
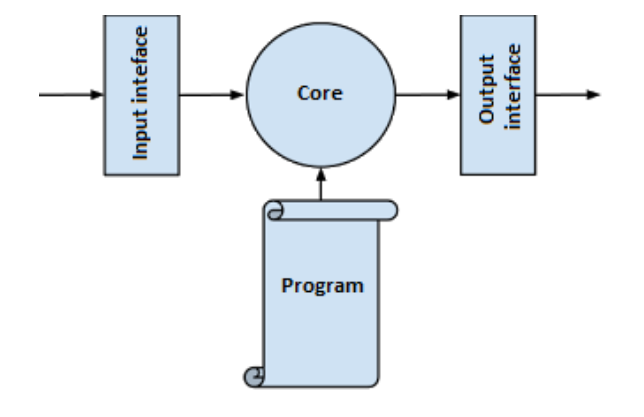

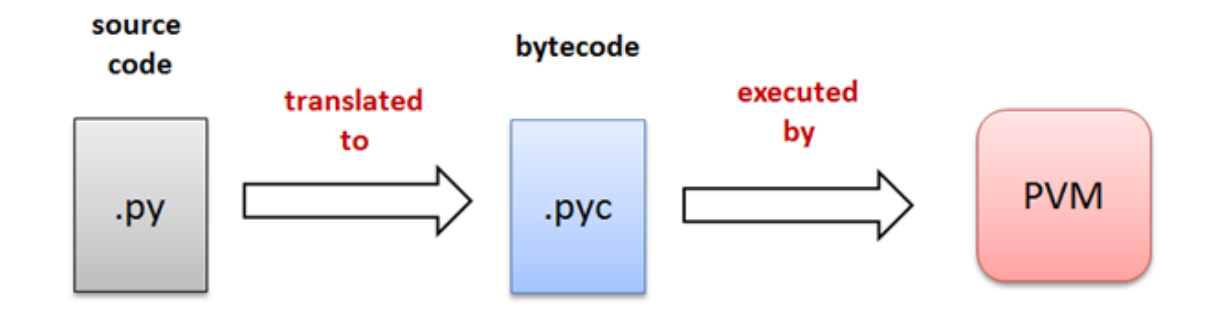

# MicroPython

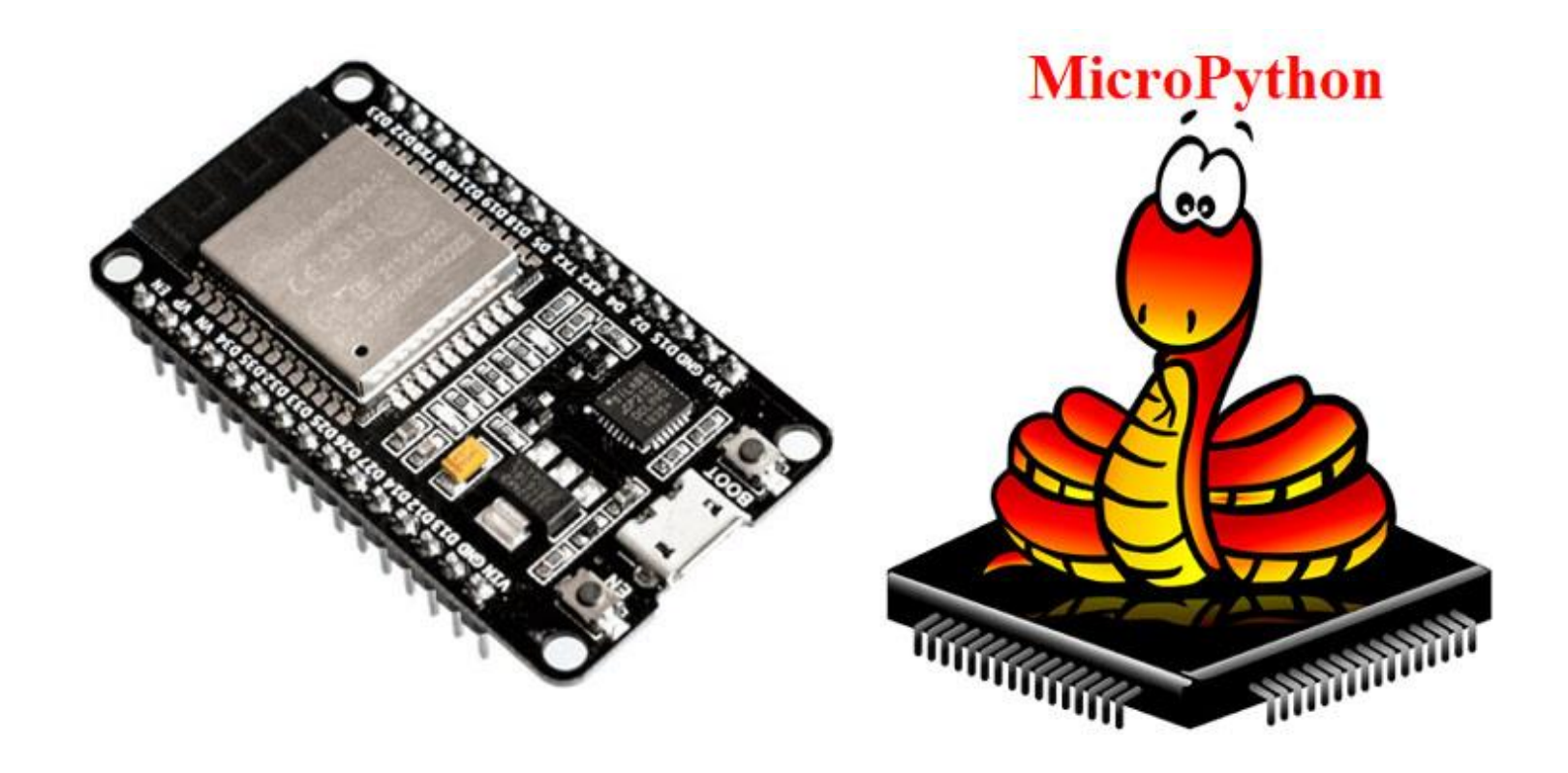

<https://docs.micropython.org/en/latest/esp32/quickref.html>

# G Code interpreter

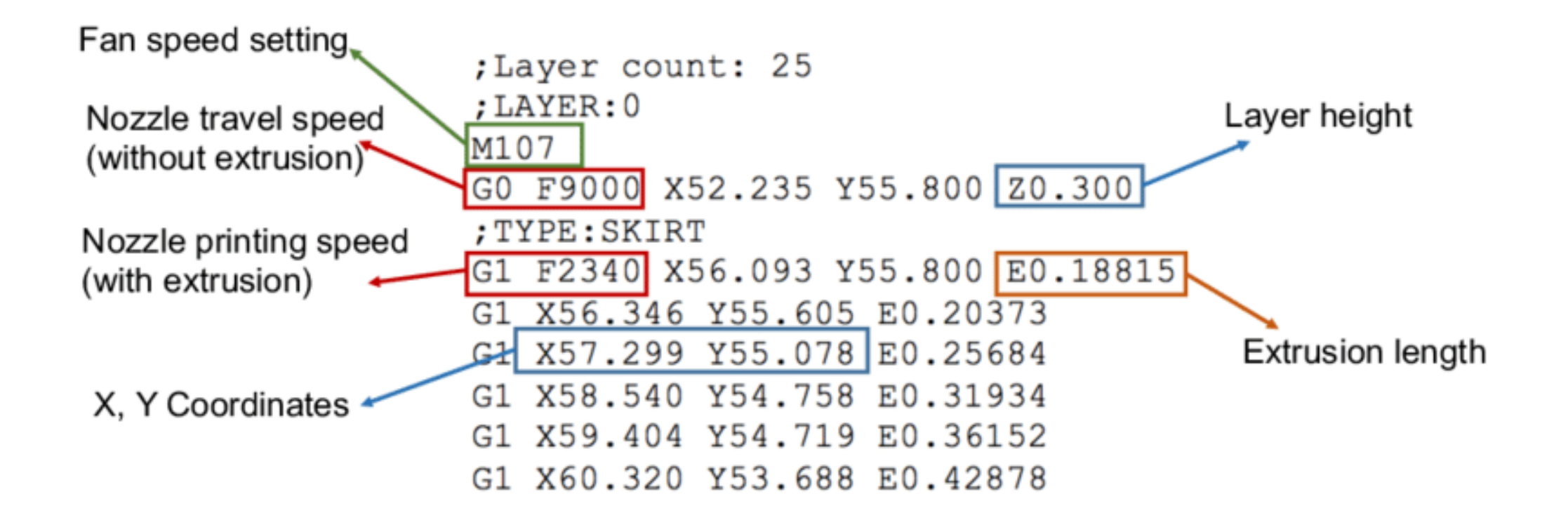

<https://all3dp.com/g-code-tutorial-3d-printer-gcode-commands/>

#### Morse Interpreter

#### **International Morse Code**

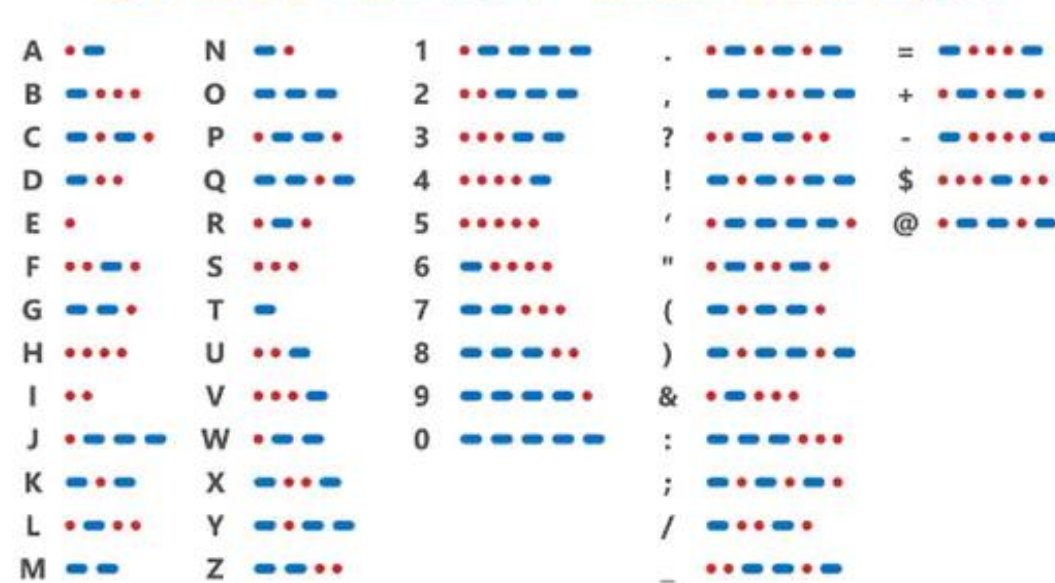

- $SOS 11 = 15$ New Line ... New Page .... New Paragraph ----Attention **----**Error \*\*\*\*\*\*\*\* Wait \*\*\*\*\*
- Break **ween** we w Closing **week case** Shift to Wabun code End of contact ••• Understood ..... Invitation for named station to transmit Invitation for any station to transmit •••

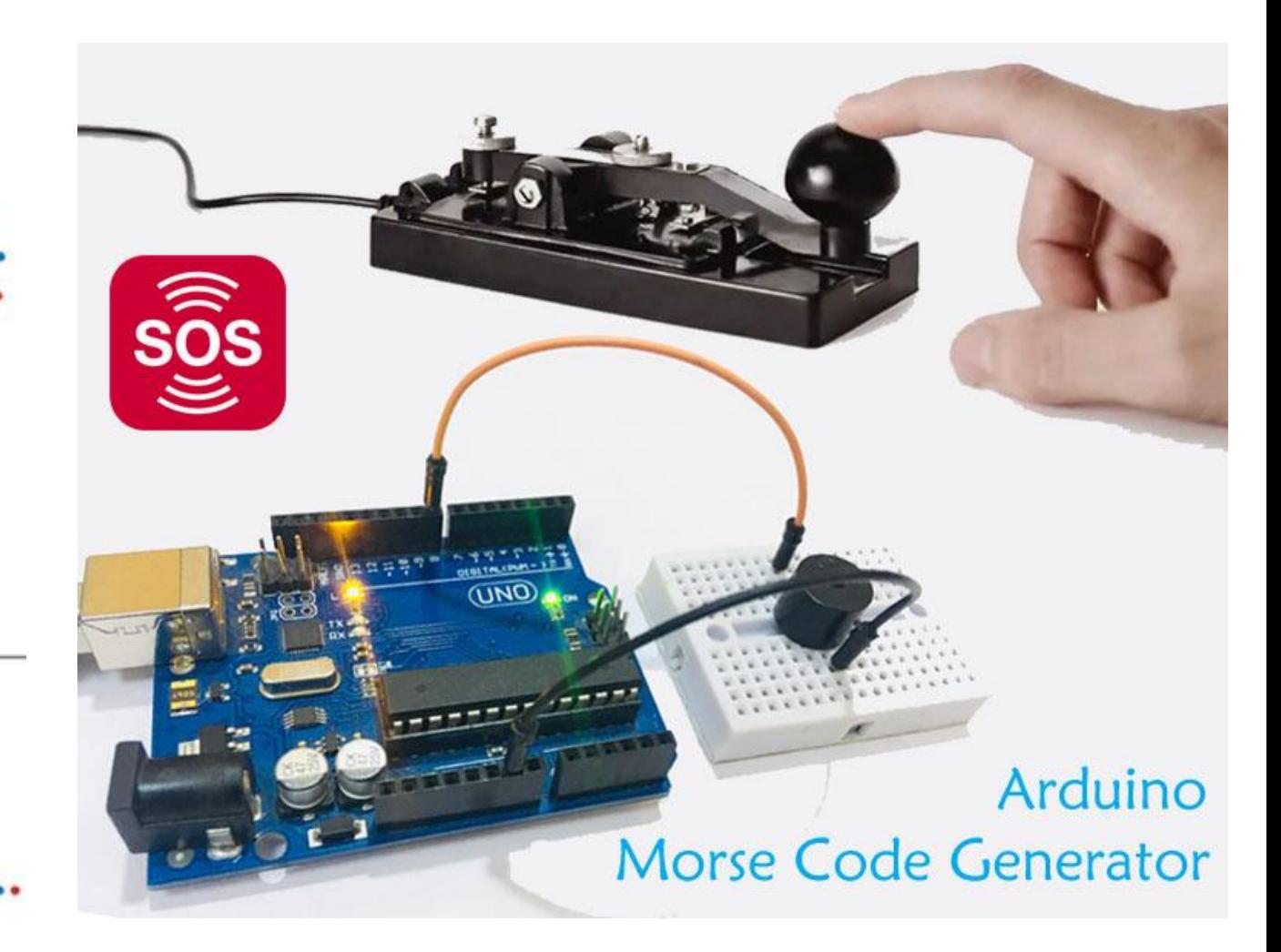